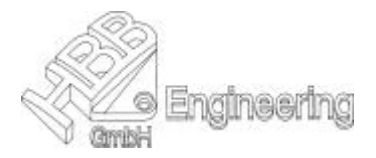

## **Anwendung - Zeichnungserstellung**

Anwenderdefinierte Symbole (Customized Symbols)

Zur Erzeugung können jetzt alle Kurventypen (auch 3D), Schraffuren, Bereichsfüllungen und Zeichnungs-Hinweise (Notes - ohne Bezugspfeil) verwendet werden.

Neben der alten ist die neue Variante im Menü

## *Datei ® Dienstprogramme ® Anwenderdef. Symbole erzeugen File ® Utilities ® Create Custom Symbols*

zu finden.

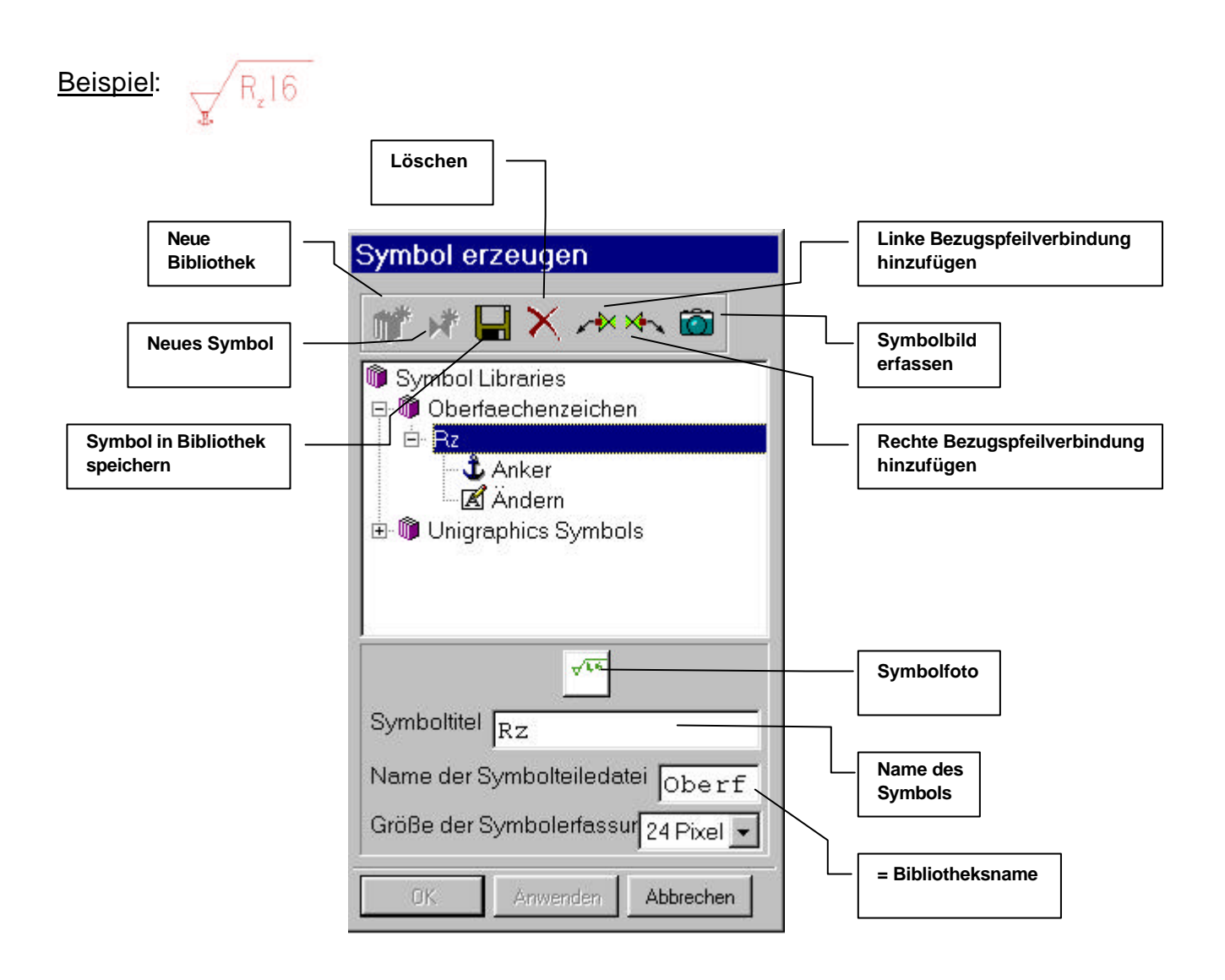